<span id="page-0-0"></span>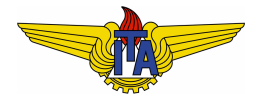

## **Instituto Tecnológico de Aeronáutica**

Divisão de Engenharia Eletrônica Departamento de Sistemas e Controle São José dos Campos, São Paulo, Brasil

# Aulas 5 e 6 - Estabilidade de sistemas de controle

Rubens J M Afonso

EES-10: Sistemas de Controle I

15 de marc¸o de 2018

- Uma questão primordial é determinar se o sistema é estável, isto é, se a saída converge para um valor real;
- Caso isso não aconteça, a saída do sistema pode oscilar indefinidamente ou mesmo divergir:
	- Não será possível atingir uma referência para a saída;
	- Oscilações na saída ou divergência podem levar a danos ao equipamento ou mesmo à saúde humana.

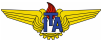

## Sinais limitados e estabilidade

- $\bullet$  A saída do sistema, em geral, dependerá da entrada aplicada  $\rightarrow$ definição de estabilidade deve levar a entrada em conta;
- $\bullet$  Sistema pode ter sua saída levada a um comportamento instável caso a própria entrada divirja;
- Estabilidade em termos de sinais limitados:

**Definicão 1.** 

Um sinal  $x(t)$  é limitado quando:

$$
\exists M \in \mathbb{R} : |x(t)| \le M, t \ge 0. \tag{1}
$$

#### **Definição 2 (Sistema BIBO estável).**

Um sistema é dito ser BIBO (*Bounded Input Bounded Output*) estável se a saída  $y(t)$  é um sinal limitado para qualquer sinal de entrada limitado *u*(*t*).

A saída de um sistema para uma entrada  $u(t)$  qualquer é dada pela convolução de sua resposta ao impulso  $h(t)$  com a entrada:

$$
y[u(t)] = h(t) * u(t) = \int_{-\infty}^{\infty} u(t - \tau)h(\tau)d\tau.
$$
 (2)

Assumindo que a entrada *u*(*t*) seja um sinal limitado, tem-se que:

$$
y[u(t)] \le M \int_{-\infty}^{\infty} h(\tau) d\tau.
$$
 (3)

Donde R <sup>∞</sup> −∞ *h*(τ)*d*τ limitada ⇒ *y*(*t*) limitada. Resposta ao impulso para sistemas causais será nula para  $\tau < 0$ :

 $\int^{\infty}$  $\int\limits_{0}^{1} h(\tau)d\tau$  limitada ⇒ *y*(*t*) limitada ⇒ Sistema BIBO estável. (4)

- $\bullet$  A transformada de Laplace da resposta ao impulso é numericamente igual à função de transferência do sistema;
- $\bullet$  Sistemas de interesse são restritos à queles cujos coeficientes dos polinômios no numerador  $p(s)$  e no denominador  $q(s)$  de  $G(s)$  são reais, podendo ser descritos pelo modelo:

$$
G(s) = \frac{p(s)}{q(s)} = \frac{p(s)}{\prod_{i=1}^{n_1} (s - p_i^r) \prod_{i=1}^{n_2} [s^2 - 2 \operatorname{Re} \{p_i^c\} s + |p_i^c|^2]},
$$
(5)

em que  $p_i^r$  são os polos reais e  $p_i^c$  são os polos complexos (que aparecem em pares complexos conjugados).

Como *grau*(*p*) ≤ *grau*(*q*) (causalidade) e usando a tabela de transformadas de Laplace, teremos que:

$$
h(t) = \mathcal{L}^{-1} \left\{ G(s) \right\} = \sum_{i=1}^{n_1} \alpha_i e^{p_i^r t} + \sum_{i=1}^{n_2} \beta_i e^{\text{Re}\{p_i^c\}t} \cos\left(\text{Im}\{p_i^c\} t + \phi_i\right). \tag{6}
$$

 $\int_0^{\infty} h(\tau) d\tau$  será limitada se:

$$
p_i^r < 0 \tag{7}
$$
\n
$$
\text{Re}\left\{p_i^c\right\} < 0 \tag{8}
$$

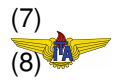

Isto é, os polos do sistema devem ter parte real negativa para que **o sistema seja BIBO estavel ´** .

#### **Observação 1 (Necessidade de parte real dos polos negativa).**

<span id="page-5-0"></span>*Para constatar que a parte real dos polos deve ser estritamente menor do que zero, basta notar que a integral diverge:*

- $p_i^r > 0$ , a integral conterá  $\int_0^\infty e^{p_i^r t} d\tau$ , que diverge.
- *para p r <sup>i</sup>* = 0*, a integral contera´* R <sup>∞</sup> 0 1*d*τ*, que diverge.*
- *para* Re{*p c i* } > 0*, a integral contera´*  $\int_0^\infty e^{\text{Re}\{p_i^c\}t} \cos\left(\text{Im}\{p_i^c\}t + \phi_i\right) d\tau$ , que diverge.
- $\bullet$  (continua no próximo slide)

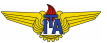

para Re{*p c i* } = 0, pois resulta em resposta a impulso da forma  $h(t) = \cos(\omega t + \phi)$ . Se a entrada for  $u(t) = \cos(\omega t)$ , a resposta  $y(t)$  é:

$$
y(t) = h(t) * u(t) = \int_{-\infty}^{\infty} \cos(\omega \tau) \cos(\omega(t - \tau) + \phi) d\tau =
$$
\n(9)

$$
= \int_{-\infty}^{\infty} \cos(\omega \tau) \left[ \cos(\omega t + \phi) \cos(\omega \tau) + \sin(\omega t + \phi) \sin(\omega \tau) \right] d\tau =
$$
  
=  $\cos(\omega t + \phi) \int_{-\infty}^{\infty} \cos^2(\omega \tau) d\tau + \sin(\omega t + \phi) \int_{-\infty}^{\infty} \sin(\omega \tau) \cos(\omega \tau) d\tau =$   
=  $\cos(\omega t + \phi) \int_{-\infty}^{\infty} \frac{1 + \cos(2\omega \tau)}{2} d\tau + \sin(\omega t + \phi) \int_{-\infty}^{\infty} \frac{\sin(2\omega \tau)}{2} d\tau,$ 

que diverge.

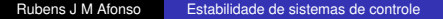

### **Observação 2 (Polos no Semiplano Esquerdo).**

*Visto que tanto os polos reais quanto os polos complexos devem ter parte real negativa, costuma-se dizer que o requisito para estabilidade e que os polos estejam no Semiplano Esquerdo (SPE) do plano ´ complexo.*

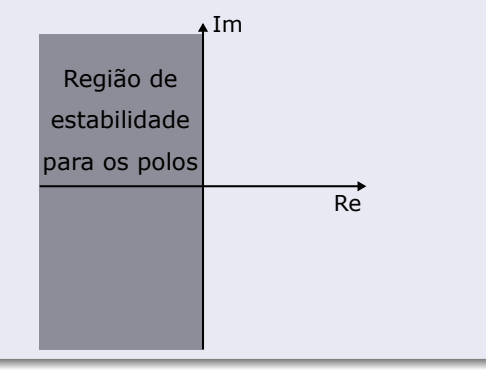

# Avaliação de estabilidade: critério de Routh-Hurwitz

- **Estabilidade pode ser verificada apenas considerando a função** de transferência do sistema, simplesmente avaliando as raízes do polinômio do seu denominador;
- $\bullet$  Denominador da função de transferência é conhecido  $\rightarrow$  basta encontrar as raízes do polinômio:
	- Algebricamente ou numericamente (tipicamente para polinômios de grau maior do que 2).
- Pergunta: e se o polinômio tiver ao menos algum de seus coeficientes dependentes de um parâmetro desconhecido?
	- Avaliar a estabilidade como função deste parâmetro.

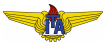

### **Example 3.**

- <span id="page-9-0"></span> $\bullet$  Sistema de controle típico: realimentacão negativa unitária com ganho *K* em cascata:
	- $\bullet$  *y* é subtraído do sinal de **referência** *r*, formando o sinal de **erro** *e*;
	- O sinal de controle *u* é proporcional ao sinal de erro, com uma constante  $K \in \mathbb{R}$  de proporcionalidade (chamada **ganho proporcional**).

$$
\xrightarrow{R(s)} \bigcirc \xrightarrow{E(s)} K \xrightarrow{U(s)} G(s) \xrightarrow{Y(s)}
$$

Admita que a função de transferência da planta é

$$
G(s) = \frac{5}{s(s+2)}.
$$

 $(10)$ 

Determinar *K* para que a função de transferência  $T(s) = \frac{Y(s)}{R(s)}$  seja estável:

$$
T(s) = \frac{KG(s)}{1 + KG(s)} = \frac{5K}{s^2 + 2s + 5K},
$$
\n(11)

$$
p^{c} = \frac{-2 \pm \sqrt{4 - 20K}}{2} = -1 \pm \sqrt{1 - 5K},
$$
 (12)

donde conclui-se que basta que *K* > 0 para que os polos estejam no SPE e o sistema em malha fechada seja estável.

No exemplo [3,](#page-9-0) os polos foram determinados explicitamente como função do parâmetro  $K$ . Para polinômios de grau maior no denominador isso nem sempre é possível. Para lidar com essa situação, pode-se apelar para o critério de Routh-Hurwitz.

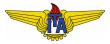

## **Critério 1 (Critério de Routh-Hurwitz).**

*Seja o polinomio ˆ*

$$
p(s) = \sum_{i=0}^{n} \alpha_i s^i,
$$
\n(13)

<span id="page-11-0"></span>*constroi-se a tabela:*

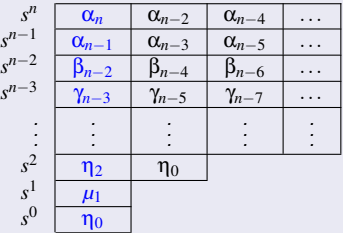

*em que*

$$
\beta_{n-2i} = \frac{\alpha_{n-2i}\alpha_{n-1} - \alpha_n\alpha_{n-2i-1}}{\alpha_{n-1}}, i \ge 1,
$$
\n
$$
\gamma_{n-2i-1} = \frac{\beta_{n-2}\alpha_{n-2i-1} - \alpha_{n-1}\beta_{n-2i-2}}{\beta_{n-2}}, i \ge 1,
$$
\n(14)

#### Critério de Routh-Hurwitz - continuação

Então, o número de raízes de  $p(s)$  com parte real positiva é igual ao número de trocas de sinal nos elementos da primeira coluna da Tabela [1](#page-11-0) (em azul): α*n*, α*n*−1, β*n*−2, γ*n*−3, ..., η2, *µ*<sup>1</sup> e η0.

#### **Observação 3.**

*O* critério de Routh-Hurwitz permite determinar quantas raízes de  $p(s)$ *tem parte real positiva sem calcular as ra ˆ ´ızes. Para que o sistema seja estavel, ´ e necess ´ ario que nenhum polo esteja no Semiplano ´ Direito (SPD) do plano complexo, então não deve haver trocas de* sinal nos elementos da primeira coluna da tabela construída para o *polinomio do denominador da func¸ ˆ ao de transfer ˜ encia em estudo. ˆ*

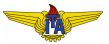

### **Example 4.**

<span id="page-13-0"></span>Seja uma malha de controle com realimentação negativa e ganho proporcional em que

$$
G(s) = \frac{1}{(s^2 - 2s + 1)(s + 3)} = \frac{1}{s^3 + s^2 - 5s + 3}.
$$
 (15)

 $É$  necessário determinar os valores do ganho  $K$  de forma que a função de transferência  $T(s) = \frac{Y(s)}{R(s)}$  seja estável. Sabe-se que:

$$
T(s) = \frac{KG(s)}{1 + KG(s)} = \frac{K}{s^3 + s^2 - 5s + 3 + K}.
$$
 (16)

Construindo a tabela de Routh, começa-se pelas linhas  $s^3$  e  $s^2$ :

$$
\begin{array}{c|c}\ns^3 \\
s^2 \overline{\smash)1 \quad 3 + K}\n\end{array}
$$

Depois pode-se calcular  $\mu_1 =$  $\frac{(-5)1-1(3+K)}{1} = -K-8$  e determinar  $\eta_0 = 3 + K$ , completando a tabela:

$$
\begin{array}{c|cc}\ns^3 & 1 & -5 \\
s^2 & 1 & 3+K \\
s^1 & -K-8 \\
s^0 & 3+K\n\end{array}
$$

Para que a primeira coluna da tabela de Routh não tenha mudancas de sinal:

$$
-K - 8 > 0 \Rightarrow K < -8,\tag{17}
$$

$$
K+3>0 \Rightarrow K>-3. \tag{18}
$$

Estes intervalos possuem interseção vazia, isto é, **não existe um ganho** *K* **que estabilize o sistema em malha fechada**. Se *K* > 0, teremos duas trocas de sinal na primeira coluna da tabela de Routh, o que indica que há dois polos no SPD.

Há dois tipos de casos anômalos que podem ser encontrados na construção da tabela de Routh:

- $\bullet$  Um elemento da primeira coluna é 0, porém há outros elementos diferentes de 0 na linha correspondente;
- 2 Todos os elementos de uma certa linha são 0.

Cada um desses dois casos tem um significado e requer um diferente tratamento especial, discutido a seguir.

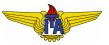

Significa que a soma das raízes é zero. Mais do que isso, nesse caso está excluída a possibilidade de se terem apenas raízes imaginárias, então pelo menos uma raiz deve estar no SPD. Do ponto de vista de estabilidade, conclui-se que não poderá ser estável, porque **pelo menos uma raiz** estará no SPD.

- $\bullet$  Pode-se determinar o número de raízes no SPD seguindo o procedimento:
	- <sup>1</sup> Troca-se o elemento nulo por ε e segue-se construindo a tabela de Routh até o fim:
	- **2** Toma-se o limite quando  $\epsilon \rightarrow 0^+$  (se os demais elementos anteriores desta coluna forem positivos). O número de trocas de sinal será igual à quantidade de polos no SPD.

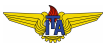

#### **Example 5.**

A tabela de Routh para o polinômio  $p(s) = s^4 + 2s^3 + 2s^2 + 4s + 1$  é:

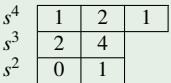

Há um elemento 0 na primeira coluna, mas o outro elemento desta linha é  $1 \rightarrow$  caso anômalo 1: trocar o 0 por ε e prosseguir:

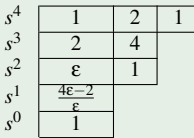

Tomando o limite quando ε $\rightarrow$   $0^{+},$  há duas trocas de sinal na primeira coluna da tabela de Routh (linha s<sup>1</sup> fica negativa). Isso indica que o polinômio tem duas raízes no SPD. De fato, as raízes determinadas numericamente são -1,9070, -0,2797 e 0,0933 ± *j*1,3660.

# Linha de zeros na tabela de Routh

Uma linha de zeros na tabela de Routh significa que o polinômio tem raízes simétricas com respeito à origem do plano complexo, ou seja:

- <sup>1</sup> O sistema tem polos com parte real positiva e polos com parte real negativa de igual magnitude, resultando na instabilidade do sistema **ou**
- <sup>2</sup> O sistema tem polos imaginários.

Para realizar a análise:

- $\bullet$  Obter um polinômio  $q(s)$  construído através do coeficientes na linha imediatamente acima da linha de zeros, levando em conta que o monômio de maior potência em  $s$  tem potência  $s^i$ , onde  $s^i$  é o índice da linha na tabela de Routh;
- 2 Obter um polinômio  $q'(s) = \frac{dq(s)}{ds}$ ;
- <sup>3</sup> Utilizar o critério de Routh para verificar se este polinômio terá trocas de sinal na primeira coluna da tabela de Routh. Caso tenha, há raízes no semiplano direito. Caso contrário, há raízes sobre o eixo imaginário.

#### **Example 6.**

<span id="page-19-0"></span>Tome o polinômio  $p(s) = s^7 + 2s^6 + 3s^5 + 4s^4 + 4s^3 + 8s^2 + 12s + 16$ , construindo a tabela de Routh:

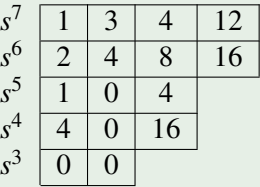

- $\bullet$  Há uma linha de zeros. De acordo com o procedimento proposto, toma-se o polinômio auxiliar obtido a partir da linha de  $s^4\mathpunct{:}$  $q(s) = 4s^4 + 16$  e sua derivada  $q'(s) = 16s^3$ .
- As raízes de  $q(s)$  são trivialmente encontradas como  $\pm 1 \pm j$ , isto é, há raízes com parte real positiva, ou seja, o sistema não é sequer marginalmente estável, uma vez que **raízes de**  $q(s)$ **serão também raízes de**  $p(s)$ .

Substituindo a linha  $s^3$  pelos coeficientes de  $q'(s)$ :

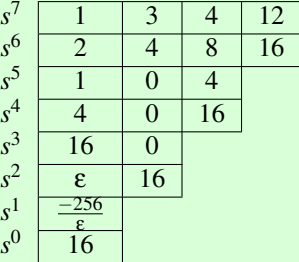

Fazendo  $\epsilon \rightarrow 0^+$  há duas trocas de sinal na tabela de Routh, então há duas raízes no SPD  $\rightarrow p(s)$  tem 5 raízes no SPE e 2 raízes no SPD. Fatorando  $p(s)$  por  $q(s)$ :  $\frac{p(s)}{q(s)} = s^3 + 2s^2 + 3s + 4$ , cujas raízes são  $-1,6506$  e  $-0,1747\pm$ *j*1,5469. Lembrando que as raízes de  $q(s)$  são  $\pm 1 \pm j$ , teremos 5 raízes no SPE: −1,6506, −0,1747±*j*1,5469 e −1±*j* e 2 no SPD: 1±*j*.

# Estabilidade relativa

- $\bullet$  É possível saber quão distante do eixo imaginário as raízes estão a fim de determinar quão perto de se tornar instável o sistema pode estar ou mesmo qual é a taxa de decaimento da resposta do sistema;
- Pode-se aplicar o critério de Routh-Hurwitz a um polinômio modificado fazendo uma mudança de variáveis que translada o eixo imaginário de uma quantidade  $\sigma$ :

$$
p_{\sigma}(s) = p(s + \sigma); \tag{19}
$$

- Aplicando o critério de Routh-Hurwitz ao polinômio  $p_{\sigma}(s)$ , determinaremos quantas raízes deste polinômio estão no SPE;
- **•** Raízes de  $p_{\sigma}(s)$  à esquerda do eixo imaginário correspondem a raízes de  $p(s)$  à esquerda da reta  $s = \sigma$  no plano complexo.
- $\bullet$  Podemos escolher σ iterativamente e determinar a distância dos polos do sistema ao eixo imaginário.

### **Example 7.**

Admita que o polinômio no denominador de uma função de transferência seja  $p(s) = s^3 + 12 s^2 + 61 s + 82.$  Deseja-se determinar a estabilidade relativa. Inicialmente, define-se:

$$
p_{-1}(s) = p(s-1) = s^3 + 9s^2 + 40s + 32 \tag{20}
$$

Construindo a tabela de Routh:

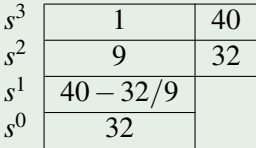

Não há trocas de sinal na primeira coluna da tabela de Routh, o que permite concluir que as raízes de  $p(s)$  têm todas parte real menor do que  $-1$ .

Escolhendo  $\sigma = -2$ , define-se:

$$
p_{-2}(s) = p(s-2) = s^3 + 6s^2 + 25s
$$
 (21)

As raízes de *p*<sub>−2</sub>(*s*) são 0 e −3 ± 4*j*. Donde conclui-se que as raízes de *p*(*s*) sao˜ −2 e −5±4*j*.

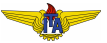

O **princípio do argumento** (Teorema de Cauchy) relaciona o gráfico de uma função analítica  $G(s)$ , quando ela é avaliada ao longo de um contorno fechado Γ, com o número de raízes (zeros ou polos) de  $G(s)$ no interior do contorno. **E importante que o contorno ´** Γ **nao passe ˜ por nenhuma raiz**.

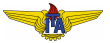

## **Example 8.**

<span id="page-25-0"></span>Seja

$$
G(s) = \frac{K(s - z_1)}{(s - p_1)(s - p_2)},
$$
\n(22)

a qual possui dois polos e um zero. Na figura abaixo marcamos os polos de  $G(s)$  como  $\times$  e os zeros como  $\circ$  no plano. Note que, neste caso, o contorno não envolve nenhuma raiz.

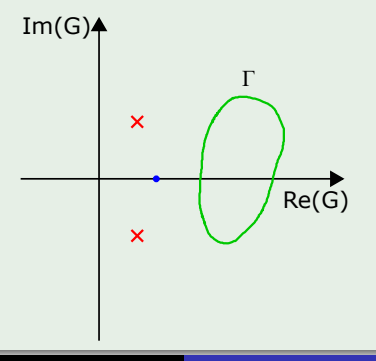

$$
\angle G(s) = \angle \frac{K(s-z_1)}{(s-p_1)(s-p_2)} = \angle K + \angle (s-z_1) - \angle (s-p_1) - \angle (s-p_2)
$$

$$
= \angle K + \alpha - \beta - \gamma.
$$
 (23)

\n- $$
K > 0 \Rightarrow \angle K = 0;
$$
\n- $K < 0 \Rightarrow \angle K = -180^\circ.$
\n

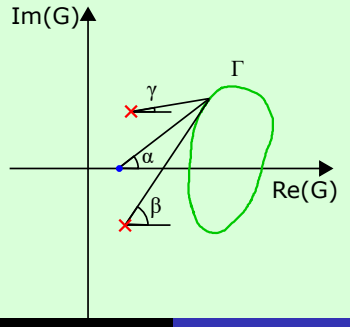

A fase de  $G(s)$  varia conforme percorremos  $\Gamma$ , mas como  $\Gamma$  é fechado, ela volta ao valor inicial sem nunca variar mais de  $360^{\circ}$ .

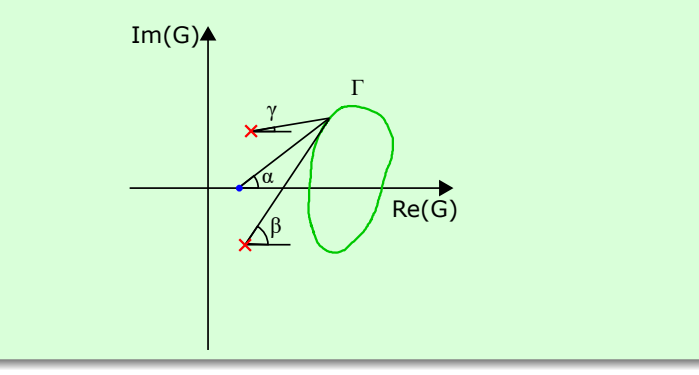

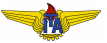

A fase de  $G(s)$  varia conforme percorremos  $\Gamma$ , mas como  $\Gamma$  é fechado, ela volta ao valor inicial sem nunca variar mais de  $360^{\circ}$ .

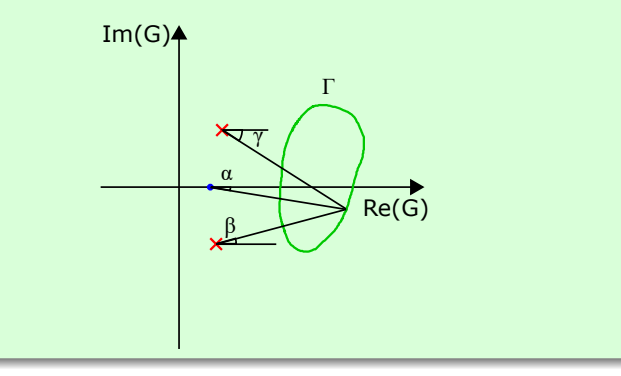

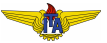

## **Example 9.**

<span id="page-29-0"></span>Suponha que *z*<sub>1</sub> esteja dentro do contorno Γ:

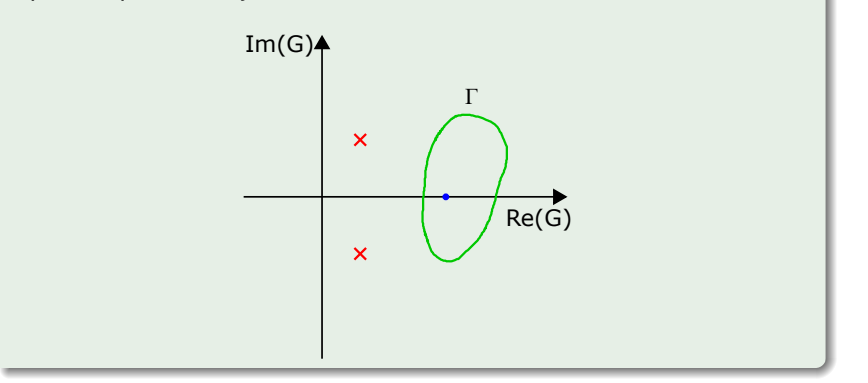

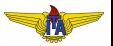

- **e** Fases β e γ associadas a  $p_1$  e  $p_2$  continuam voltando aos seus valores iniciais sem variar mais do que  $360^{\circ}$ .
- $\bullet$  Fase  $\alpha$  associada a  $z_1$  volta ao mesmo valor que tinha, mas terá percorrido 360°, isto é, uma volta completa.

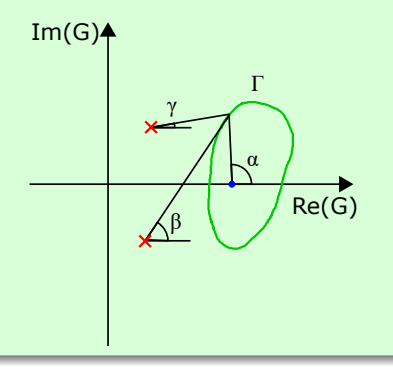

- **e** Fases β e γ associadas a  $p_1$  e  $p_2$  continuam voltando aos seus valores iniciais sem variar mais do que  $360^{\circ}$ .
- $\bullet$  Fase  $\alpha$  associada a  $z_1$  volta ao mesmo valor que tinha, mas terá percorrido 360°, isto é, uma volta completa.

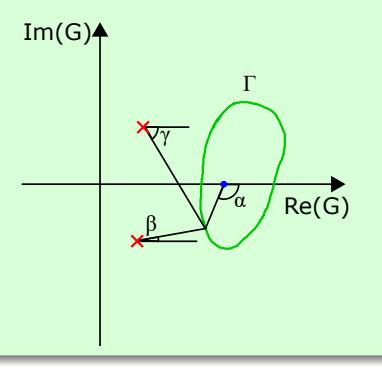

**•** Fase de *z*<sub>1</sub> entra com sinal positivo por estar no numerador ⇒ gráfico de  $G(s)$  dará uma volta completa em torno da origem, no **mesmo sentido em que se percorrer** Γ.

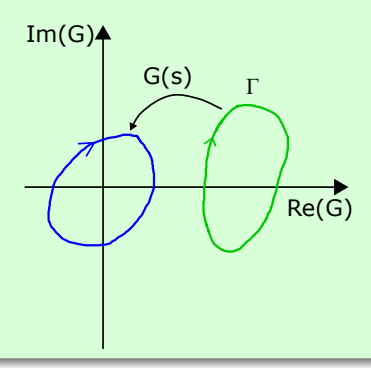

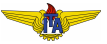

#### **Observação 4.**

*Para os polos, a contribuicão na fase é negativa, por estarem no denominador. Assim, ao percorrer o contorno* Γ*, cada polo no interior de* Γ *sera respons ´ avel por ´* −360◦ *de fase. Isto significa que, se houver apenas um polo no interior de* Γ *e nenhum zero, a curva de*  $G(s)$  *avaliada em*  $\Gamma$  *dará uma volta no sentido oposto em que se percorrer* Γ*.*

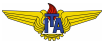

#### **Theorem 10 (Princípio do argumento).**

*Se tivermos multiplos zeros e polos no interior de ´* Γ*, o saldo de números de voltas do mapeamento de*  $G(s)$  *de*  $\Gamma$  *será o número de zeros menos o numero de polos: ´*

$$
N = Z - P \tag{24}
$$

*em que N representa o numero de voltas de ´ G*(*s*) *em torno da origem no mesmo sentido em que se percorrer* Γ*, Z e o n ´ umero de zeros e ´ P o numero de polos, ambos no interior de ´* Γ*.*

Relembremos que a função de transferência em malha fechada com um ganho  $K$  em cascata com  $G(s)$  é dada por:

$$
T(s) = \frac{KG(s)}{1 + KG(s)}.\tag{25}
$$

Para determinar se o sistema em malha fechada é instável, basta verificar se existe alguma raiz do denominador de *T*(*s*) no semiplano direito. Assim, necessita-se definir um contorno que englobe todo o semiplano direito para verificar se há raízes de  $1+KG(s)$  usando o princípio do argumento.

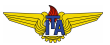
Composto de:

- Reta iniciando em −*j*∞, passando pela origem e indo ate´ +*j*∞
- Semicircunferência de raio infinito, de maneira a conter todo o semiplano direito no interior do contorno.

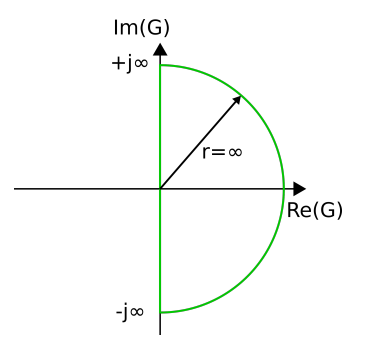

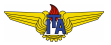

O mapeamento do contorno de Nyquist por  $G(s)$  é o chamado **diagrama de Nyquist** de *G*(*s*).

### **Observação 5.**

- $\bullet$  Polos do sistema em malha fechada são os zeros de  $1+KG(s)$ ;
- $\bullet$  *Polos de malha aberta são polos de*  $G(s)$ , que também são polos *de*  $1+KG(s)$ *.*
- $\bullet$  Ao determinarmos quantos *Z* zeros de  $1+KG(s)$  estão no SPD, estamos determinando quantos polos de malha fechada estão no *SPD.*

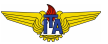

# **Observação 6.**

<span id="page-38-0"></span> $\bullet$  *Mapeamento*  $1 + KG(s)$  *circundará a origem o mesmo número de vezes*  $N$  que o mapeamento  $G(s)$  circundar o ponto  $-\frac{1}{K}$  :

$$
Z = N + P,\tag{26}
$$

*em que*

- *Z: polos de malha fechada no SPD;*
- *P: polos de malha aberta no SPD;*
- *N: numero de voltas do diagrama de Nyquist em torno do ponto ´* − 1 *K (N* > 0 *se a volta for no mesmo sentido em que se percorreu o contorno de Nyquist e*  $N < 0$ *, caso contrário).*

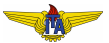

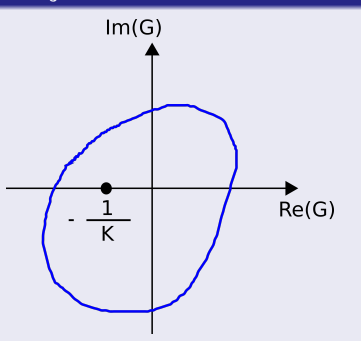

 $\bullet$  Encontrar *K* que torna o sistema estável em MF  $\Rightarrow$  *Z* = 0:

$$
N = -P,\t(27)
$$

isto é, o diagrama de Nyquist terá que dar tantas voltas no sentido oposto ao do contorno quanto o número de polos de malha aberta de *G*(*s*) estiverem no SPD.

# Tracado do diagrama de Nyquist

- Porção do contorno sobre o eixo imaginário: avaliar módulo e fase de  $G(j\omega)$  para  $0 < \omega < +\infty$ ;
- $\bullet$   $G(s)$  é uma função racional (com coeficientes reais):  $G(s) = \overline{G}(\overline{s})$ , isto é,  $G(-i\omega) = \overline{G}(i\omega)$ ;
- $\bullet$  Parte com  $-\infty < \omega < 0$  é simétrica à parte do diagrama de Nyquist com  $0 < \omega < +\infty$ , com relação ao eixo real.

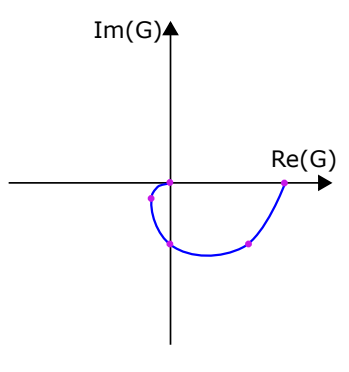

# Traçado do diagrama de Nyquist

- Porção do contorno sobre o eixo imaginário: avaliar módulo e fase de  $G(j\omega)$  para  $0 < \omega < +\infty$ ;
- $\bullet$   $G(s)$  é uma função racional (com coeficientes reais):  $G(s) = \overline{G}(\overline{s})$ , isto é,  $G(-i\omega) = \overline{G}(i\omega)$ ;
- $\bullet$  Parte com  $-\infty < \omega < 0$  é simétrica à parte do diagrama de Nyquist com  $0 < \omega < +\infty$ , com relação ao eixo real.

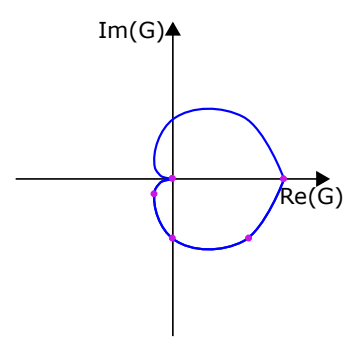

- **•** Semicircunferência de raio infinito: parametrizar como  $s_{sc} = re^{i\phi}$ com *r* → ∞ e φ variando de 90◦ a −90◦ ⇒ percorrer o contorno no sentido horário (escolha arbitrária de sentido).
- $\bullet$  Duas situações distintas quanto ao módulo de  $G(s_{sc})$ :
	- $\bullet$  *G*(*s*) estritamente própria: grau do denominador  $g_{den}$  é maior do que o do numerador  $g_{num}$   $\Rightarrow$   $|G(s_{sc})| \stackrel{r \to \infty}{\rightarrow} 0$ . A fase com que entra na origem é dada por 90°  $(g_{num} - g_{den})$ .
	- $G(s)$  apenas própria:  $g_{num} = g_{den} \Rightarrow |G(s_{sc})| \stackrel{r \to \infty}{\rightarrow}$  constante.

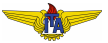

<span id="page-43-0"></span>Seja

$$
G(s) = \frac{1}{s - p_1}, \ p_1 < 0,
$$

a fim de esboçar o diagrama de Nyquist observemos que:

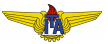

 $(28)$ 

Seja

$$
G(s) = \frac{1}{s - p_1}, \ p_1 < 0,\tag{28}
$$

a fim de esboçar o diagrama de Nyquist observemos que:

 $\bullet$  O módulo será 0 no arco da semicircunferência, pois é estritamente próprio.

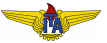

Seja

$$
G(s) = \frac{1}{s - p_1}, \ p_1 < 0,\tag{28}
$$

a fim de esboçar o diagrama de Nyquist observemos que:

- $\bullet$  O módulo será 0 no arco da semicircunferência, pois é estritamente próprio.
- No eixo imaginário, a fase variará de  $0$  a  $-90^\circ$ , devido ao polo simples.

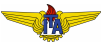

Seja

$$
G(s) = \frac{1}{s - p_1}, \ p_1 < 0,\tag{28}
$$

a fim de esboçar o diagrama de Nyquist observemos que:

- $\bullet$  O módulo será 0 no arco da semicircunferência, pois é estritamente próprio.
- No eixo imaginário, a fase variará de  $0$  a  $-90^\circ$ , devido ao polo simples.
- O módulo será  $-\frac{1}{p_1}$  em ω  $=0$  e a fase será  $0$  também, pois  $-p_1 > 0.$

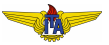

 $\bullet$  Não há nenhum valor de  $K > 0$  que faça a curva circundar o ponto  $-1/K$  e também não há polos de malha aberta no SPD:  $N = 0 e P = 0$ ;

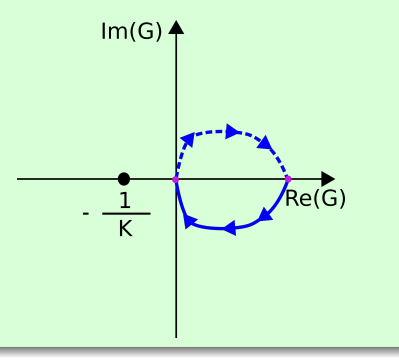

- $\bullet$  Não há nenhum valor de  $K > 0$  que faca a curva circundar o ponto  $-1/K$  e também não há polos de malha aberta no SPD:  $N = 0 e P = 0$ ;
- $\bullet$   $Z = N + P = 0 \Rightarrow$  não existe valor de  $K > 0$  que instabilize o sistema em MF.

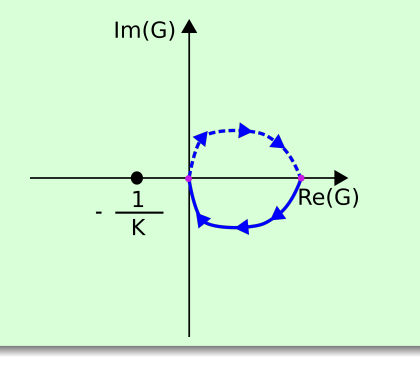

<span id="page-49-0"></span>Seja

$$
G(s) = \frac{1}{s - p_1}, \ p_1 > 0,
$$

a fim de esboçar o diagrama de Nyquist observemos que:

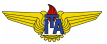

, *p*<sup>1</sup> > 0, (29)

Seja

$$
G(s) = \frac{1}{s - p_1}, \ p_1 > 0,
$$

a fim de esboçar o diagrama de Nyquist observemos que:

 $\bullet$  O módulo será 0 no arco da semicircunferência, pois é estritamente próprio.

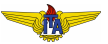

 $(29)$ 

Seja

$$
G(s) = \frac{1}{s - p_1}, \ p_1 > 0,\tag{29}
$$

a fim de esboçar o diagrama de Nyquist observemos que:

- $\bullet$  O módulo será 0 no arco da semicircunferência, pois é estritamente próprio.
- No eixo imaginário, a fase variará de  $-180^\circ$  a  $-90^\circ$ , devido ao polo simples no SPD.

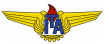

Seja

$$
G(s) = \frac{1}{s - p_1}, \ p_1 > 0,\tag{29}
$$

a fim de esboçar o diagrama de Nyquist observemos que:

- $\bullet$  O módulo será 0 no arco da semicircunferência, pois é estritamente próprio.
- No eixo imaginário, a fase variará de  $-180^\circ$  a  $-90^\circ$ , devido ao polo simples no SPD.
- O módulo será  $-\frac{1}{p_1}$  em ω  $=0$  e a fase será  $-180^\circ$  também, pois  $-p_1 < 0.$

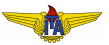

 $\bullet$  *K* > *p*<sub>1</sub> ⇒ −1/*K* > −1/*p*<sub>1</sub> ⇒ *N* = −1 (*P* = 1) ⇒ *Z* = *N* + *P* = 0  $\Rightarrow$  estável MF. O diagrama de Nyquist pode ser visto na figura à esquerda.

$$
\begin{array}{c}\n2 \\
\end{array}
$$

 $K < p_1 \Rightarrow -1/K < -1/p_1 \Rightarrow N = 0 (P = 1) \Rightarrow Z = N + P = 1$  $\Rightarrow$  instavel em malha fechada (tem 1 polo de malha fechada no SPD). O diagrama de Nyquist pode ser visto na figura à direita.

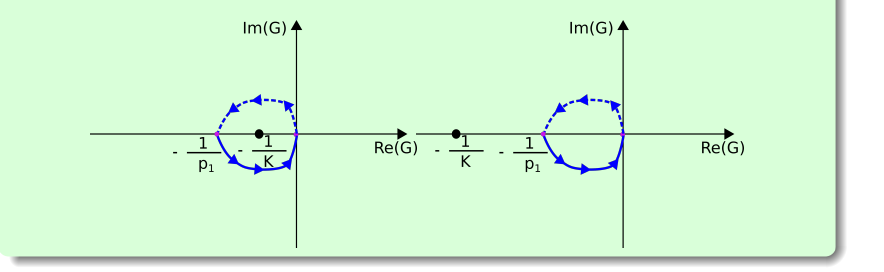

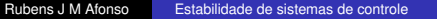

$$
G(s) = \frac{1}{s(s - p_1)(s - p_2)}, \ p_1 \cdot p_2 > 0,
$$
\n(30)

<span id="page-54-0"></span>1 *p*<sub>1</sub>, *p*<sub>2</sub>  $<$  0  $\Rightarrow$  *P* = 0:

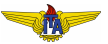

$$
G(s) = \frac{1}{s(s - p_1)(s - p_2)}, \ p_1 \cdot p_2 > 0,
$$
\n(30)

- 1  $p_1, p_2 < 0 \Rightarrow P = 0$ :
	- O módulo será 0 no arco da semicircunferência, pois é estritamente próprio.

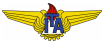

$$
G(s) = \frac{1}{s(s - p_1)(s - p_2)}, \ p_1 \cdot p_2 > 0,
$$
\n(30)

- 1  $p_1, p_2 < 0 \Rightarrow P = 0$ :
	- O módulo será 0 no arco da semicircunferência, pois é estritamente próprio.
	- No eixo imaginário, a fase variará de −90<sup>°</sup> (devido ao polo em  $s = 0$ )  $a - 270^\circ$ .

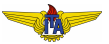

$$
G(s) = \frac{1}{s(s - p_1)(s - p_2)}, \ p_1 \cdot p_2 > 0,
$$
\n(30)

- 1 *p*<sub>1</sub>, *p*<sub>2</sub>  $<$  0  $\Rightarrow$  *P* = 0:
	- O módulo será 0 no arco da semicircunferência, pois é estritamente próprio.
	- No eixo imaginário, a fase variará de −90<sup>°</sup> (devido ao polo em  $s = 0$ )  $a - 270^\circ$ .
	- $\bullet$  O módulo será  $\infty$  em  $\omega = 0$  por causa do polo em  $s = 0$ .

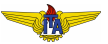

## **Observação 7.**

<span id="page-58-0"></span>*No que diz respeito a fase, ` e necess ´ ario considerar o efeito de se ter ´ um polo em s* = 0*. Uma hipotese do princ ´ ´ıpio do argumento era de que o contorno não pode passar por raízes de*  $G(s)$ .

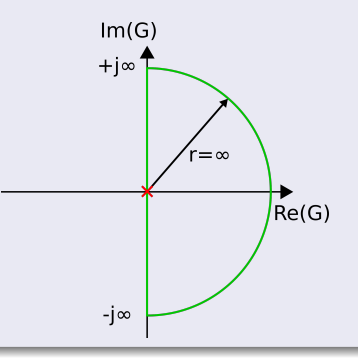

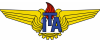

Isto pode ser evitado incluindo um arco de semicircunferência em torno do polo em  $s = 0$  com raio infinitesimal, de modo a não passar pelo polo, mas ainda conter todo o restante do SPD no interior do contorno.

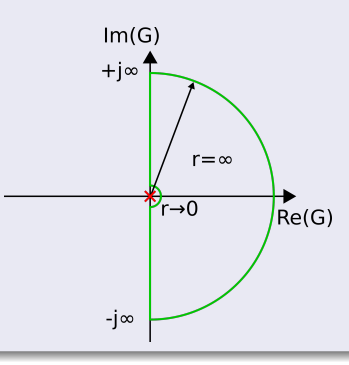

*s* = *rej*<sup>φ</sup> , com *r* → 0 e φ variando de −90◦ a +90◦ conforme circundamos o polo na origem;

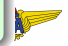

- *s* = *rej*<sup>φ</sup> , com *r* → 0 e φ variando de −90◦ a +90◦ conforme circundamos o polo na origem;
- Como  $G(s)$  envolve  $\frac{1}{s}$ , sua fase varia de  $+90^{\circ}$  a  $-90^{\circ}$  com módulo infinito;

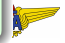

- *s* = *rej*<sup>φ</sup> , com *r* → 0 e φ variando de −90◦ a +90◦ conforme circundamos o polo na origem;
- Como  $G(s)$  envolve  $\frac{1}{s}$ , sua fase varia de  $+90^{\circ}$  a  $-90^{\circ}$  com módulo infinito;
- Semicircunferência de raio infinito entre  $-90^\circ$  a  $+90^\circ$ .

- *s* = *rej*<sup>φ</sup> , com *r* → 0 e φ variando de −90◦ a +90◦ conforme circundamos o polo na origem;
- Como  $G(s)$  envolve  $\frac{1}{s}$ , sua fase varia de  $+90^{\circ}$  a  $-90^{\circ}$  com módulo infinito;
- Semicircunferência de raio infinito entre  $-90^\circ$  a  $+90^\circ$ .

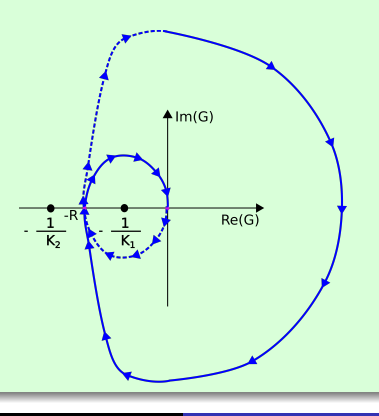

- $p_1, p_2 < 0 \Rightarrow P = 0;$
- $\bullet$  Desejado  $Z = 0 \Rightarrow N = 0$ ;
- $\bullet$  Satisfeito para o ganho  $-1/K_2 < -R$ , em que  $-R$  é onde a curva cruza o eixo real negativo;
- $\bullet K_2 < 1/R$  estabiliza o sistema em MF;
- $\bullet K_2 < 0$  também instabiliza o sistema, pois o ponto  $-1/K_2$  ficará no eixo real positivo  $\Rightarrow N = 1 \Rightarrow Z = P + N = 1$ ;
- Faixa de valores de *K* para que o sistema seja estavel em MF: ´  $0 < K_2 < 1/R$ .

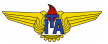

2  $p_1, p_2 > 0 \Rightarrow P = 2$ :

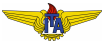

2  $p_1, p_2 > 0 \Rightarrow P = 2$ :

 $\bullet$  O módulo será 0 no arco da semicircunferência, pois é estritamente próprio.

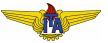

2  $p_1, p_2 > 0 \Rightarrow P = 2$ :

- O módulo será 0 no arco da semicircunferência, pois é estritamente próprio.
- No eixo imaginário, a fase variará de  $-450^{\circ}$  (devido ao polo em
	- $s = 0$  e aos dois polos no SPD) a  $-270^\circ$ .

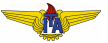

2  $p_1, p_2 > 0 \Rightarrow P = 2$ :

- $\bullet$  O módulo será 0 no arco da semicircunferência, pois é estritamente próprio.
- No eixo imaginário, a fase variará de  $-450^{\circ}$  (devido ao polo em  $s = 0$  e aos dois polos no SPD) a  $-270^\circ$ .
- $\bullet$  O módulo será  $\infty$  em  $\omega = 0$  por causa do polo em  $s = 0$ .

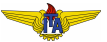

O arco de circunferência de raio infinito permanece igual.

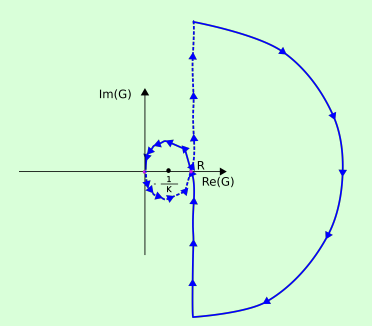

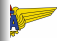

O arco de circunferência de raio infinito permanece igual.

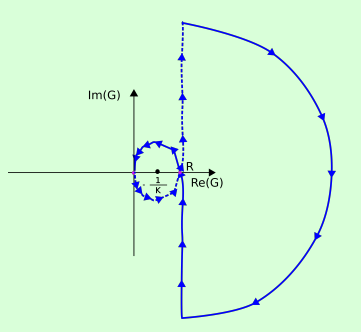

 $P = 2$ : a única forma de estabilizar o sistema  $(Z = N + P = 0)$  é  $com N = -2$  (duas voltas no sentido anti-horário);

O arco de circunferência de raio infinito permanece igual.

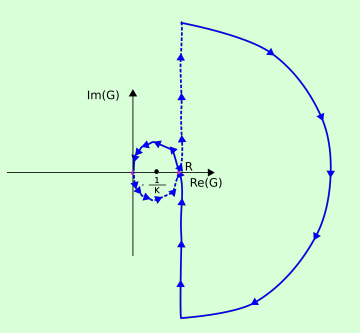

- $\bullet$   $P = 2$ : a única forma de estabilizar o sistema  $(Z = N + P = 0)$  é com  $N = -2$  (duas voltas no sentido anti-horário);
- $\bullet$  Isso nunca acontecerá, pois há no máximo uma volta no sentido anti-horário  $\Rightarrow$  sistema instável para qualquer valor de  $K$ ;
O arco de circunferência de raio infinito permanece igual.

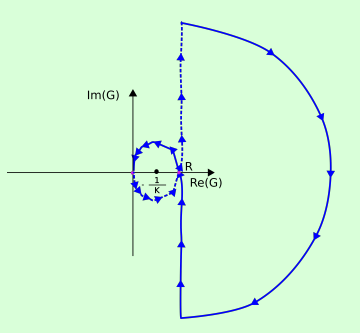

- $\bullet$   $P = 2$ : a única forma de estabilizar o sistema  $(Z = N + P = 0)$  é com  $N = -2$  (duas voltas no sentido anti-horário);
- $\bullet$  Isso nunca acontecerá, pois há no máximo uma volta no sentido anti-horário  $\Rightarrow$  sistema instável para qualquer valor de K;
- Pode ter 1, 2 ou 3 polos de MF no SPD.

# Margem de ganho no Diagrama de Nyquist

- Em implementações práticas, é possível que se tenha um erro no ganho do sistema com relação ao valor de projeto;
- Interessante ter uma medida do "grau de estabilidade de um sistema", isto é, quanto o ganho pode variar antes de tornar o sistema instável:
- $\bullet$  A margem de ganho é o quanto falta para o ganho ser unitário na frequência em que a fase vale  $-180^{\circ}$ .

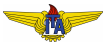

<span id="page-74-0"></span>
$$
G(s) = \frac{s - z_1}{(s - p_1)(s - p_2)}, \ z_1 < 0, \ p_1 < 0, \ p_2 > 0, \ |p_1| < |z_1| < |p_2|.
$$
\n(31)

集

$$
G(s) = \frac{s - z_1}{(s - p_1)(s - p_2)}, \ z_1 < 0, \ p_1 < 0, \ p_2 > 0, \ |p_1| < |z_1| < |p_2|. \tag{31}
$$

**O** sistema é estritamente próprio:  $|G(s)| \to 0$  quando  $r \to ∞$ .

$$
G(s) = \frac{s - z_1}{(s - p_1)(s - p_2)}, \ z_1 < 0, \ p_1 < 0, \ p_2 > 0, \ |p_1| < |z_1| < |p_2|. \tag{31}
$$

- $\bullet$  O sistema é estritamente próprio:  $|G(s)| \rightarrow 0$  quando  $r \rightarrow \infty$ .
- A fase inicialmente é  $-180^{\circ}$ , pois  $G(0) = \frac{-z_1}{p_1p_2} = < 0$ .

$$
G(s) = \frac{s - z_1}{(s - p_1)(s - p_2)}, \ z_1 < 0, \ p_1 < 0, \ p_2 > 0, \ |p_1| < |z_1| < |p_2|.
$$
\n(31)

- $\bullet$  O sistema é estritamente próprio:  $|G(s)| \to 0$  quando  $r \to \infty$ .
- A fase inicialmente é  $-180^{\circ}$ , pois  $G(0) = \frac{-z_1}{p_1p_2} = < 0$ .
- Conforme  $\omega \rightarrow \infty$ , a fase vai para  $-90^\circ$ , visto que os dois polos contribuem com  $-90^{\circ}$  cada, mas o zero contribui com  $+90^{\circ}$ .

$$
G(s) = \frac{s - z_1}{(s - p_1)(s - p_2)}, \ z_1 < 0, \ p_1 < 0, \ p_2 > 0, \ |p_1| < |z_1| < |p_2|.
$$
\n(31)

- **O** sistema é estritamente próprio:  $|G(s)| \to 0$  quando  $r \to ∞$ .
- A fase inicialmente é  $-180^{\circ}$ , pois  $G(0) = \frac{-z_1}{p_1p_2} = < 0$ .
- Conforme  $\omega \rightarrow \infty$ , a fase vai para  $-90^\circ$ , visto que os dois polos contribuem com  $-90^{\circ}$  cada, mas o zero contribui com  $+90^{\circ}$ .
- Como o  $|p_1| < |z_1|$ , a fase começa a decrescer primeiro, ficando menor do que  $-180^\circ$ .

$$
G(s) = \frac{s - z_1}{(s - p_1)(s - p_2)}, \ z_1 < 0, \ p_1 < 0, \ p_2 > 0, \ |p_1| < |z_1| < |p_2|.
$$
\n(31)

- **O** sistema é estritamente próprio:  $|G(s)| \to 0$  quando  $r \to ∞$ .
- A fase inicialmente é  $-180^{\circ}$ , pois  $G(0) = \frac{-z_1}{p_1p_2} = < 0$ .
- Conforme  $\omega \rightarrow \infty$ , a fase vai para  $-90^\circ$ , visto que os dois polos contribuem com  $-90^{\circ}$  cada, mas o zero contribui com  $+90^{\circ}$ .
- Como o  $|p_1| < |z_1|$ , a fase começa a decrescer primeiro, ficando menor do que  $-180^\circ$ .
- Depois, como  $|z_1|<|p_2|$ , passa a aumentar, retornado a  $-180^\circ$ .

$$
G(s) = \frac{s - z_1}{(s - p_1)(s - p_2)}, \ z_1 < 0, \ p_1 < 0, \ p_2 > 0, \ |p_1| < |z_1| < |p_2|.
$$
\n(31)

- **O** sistema é estritamente próprio:  $|G(s)| \to 0$  quando  $r \to ∞$ .
- A fase inicialmente é  $-180^{\circ}$ , pois  $G(0) = \frac{-z_1}{p_1p_2} = < 0$ .
- Conforme  $\omega \rightarrow \infty$ , a fase vai para  $-90^\circ$ , visto que os dois polos contribuem com  $-90^{\circ}$  cada, mas o zero contribui com  $+90^{\circ}$ .
- Como o  $|p_1| < |z_1|$ , a fase começa a decrescer primeiro, ficando menor do que  $-180^\circ$ .
- Depois, como  $|z_1|<|p_2|$ , passa a aumentar, retornado a  $-180^\circ$ .
- Finalmente, por causa de  $p_2$ , vai a  $-90^\circ$ .

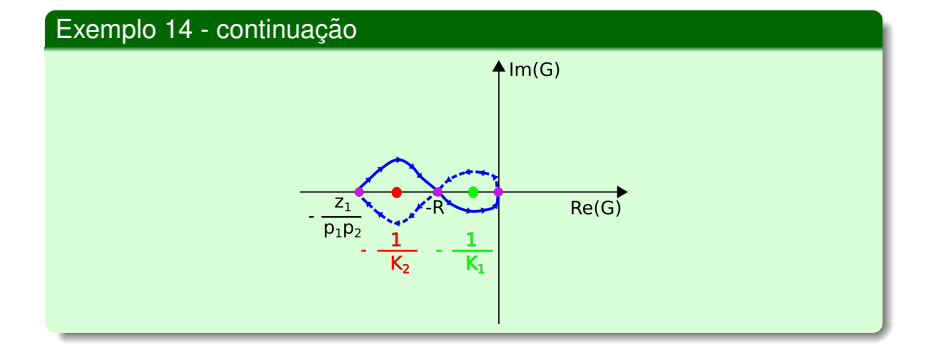

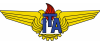

 $\bullet$  No diagrama de Nyquist há dois cruzamentos com o eixo real no SPE.

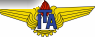

- $\bullet$  No diagrama de Nyquist há dois cruzamentos com o eixo real no SPE.
- Um deles em −*z*1/*p*1*p*<sup>2</sup> e outro em −*R*.

- $\bullet$  No diagrama de Nyquist há dois cruzamentos com o eixo real no SPE.
- Um deles em −*z*1/*p*1*p*<sup>2</sup> e outro em −*R*.
- $\bullet$  Como em MA há um polo no SPD,  $P = 1$ .

- $\bullet$  No diagrama de Nyquist há dois cruzamentos com o eixo real no SPE.
- Um deles em −*z*1/*p*1*p*<sup>2</sup> e outro em −*R*.
- $\bullet$  Como em MA há um polo no SPD,  $P = 1$ .
- Para estabilidade, deve-se ter  $Z = P + N = 0 \Rightarrow N = -P = -1$ (uma volta em torno de −1/*K* no sentido anti-horário).

- $\bullet$  No diagrama de Nyquist há dois cruzamentos com o eixo real no SPE.
- Um deles em −*z*1/*p*1*p*<sup>2</sup> e outro em −*R*.
- $\bullet$  Como em MA há um polo no SPD,  $P = 1$ .
- Para estabilidade, deve-se ter  $Z = P + N = 0 \Rightarrow N = -P = -1$ (uma volta em torno de  $-1/K$  no sentido anti-horário).
- $\bullet$  Isso ocorrerá no caso em verde, com  $0 < K_1 < 1/R$ .

- $\bullet$  No diagrama de Nyquist há dois cruzamentos com o eixo real no SPE.
- Um deles em −*z*1/*p*1*p*<sup>2</sup> e outro em −*R*.
- $\bullet$  Como em MA há um polo no SPD,  $P = 1$ .
- Para estabilidade, deve-se ter  $Z = P + N = 0 \Rightarrow N = -P = -1$ (uma volta em torno de  $-1/K$  no sentido anti-horário).
- $\bullet$  Isso ocorrerá no caso em verde, com  $0 < K_1 < 1/R$ .
- $\bullet$  No caso vermelho, tem-se  $1/R < K_2 < p_1p_2/z_1$ , com uma volta no sentido horário, isto é,  $N = 1 \rightarrow Z = N + P = 1 + 1 = 2$  (polos no SPD).

- $\bullet$  No diagrama de Nyquist há dois cruzamentos com o eixo real no SPE.
- Um deles em −*z*1/*p*1*p*<sup>2</sup> e outro em −*R*.
- $\bullet$  Como em MA há um polo no SPD,  $P = 1$ .
- Para estabilidade, deve-se ter  $Z = P + N = 0 \Rightarrow N = -P = -1$ (uma volta em torno de  $-1/K$  no sentido anti-horário).
- $\bullet$  Isso ocorrerá no caso em verde, com  $0 < K_1 < 1/R$ .
- $\bullet$  No caso vermelho, tem-se  $1/R < K_2 < p_1p_2/z_1$ , com uma volta no sentido horário, isto é,  $N = 1 \rightarrow Z = N + P = 1 + 1 = 2$  (polos no SPD).
- $\bullet$  Caso tenhamos  $K > p_1p_2/z_1$  ou  $K < 0$ , então não há nenhuma volta em torno de  $-1/K$ :,  $N = 0 \rightarrow Z = N + P = 0 + 1 = 1$  (polo no SPD).

Há limites tanto inferior quanto superior para o ganho de modo a manter o sistema estável:  $0 < K_1 < 1/R$ , de forma que  $-1/K_1$  não cruze os pontos *s* = 0 e *s* = −*R*. Nesse caso, para um valor fixo de *K* nessa faixa, as margens de estabilidade são:

- $\bullet \infty$ : inferior (pois teríamos que dividir *K* por infinito para ficar igual a 0);
- $\bullet$  1/*RK*: superior (multiplicando *K* por 1/*RK*, então  $-1/K = -R$ ).

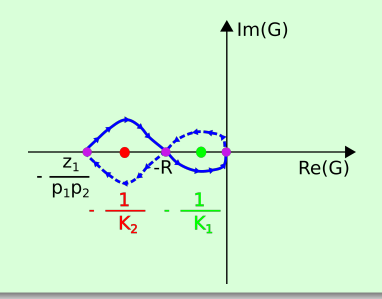

# Margem de fase no Diagrama de Nyquist

- Uma segunda possibilidade para instabilizar o sistema pode se referir ao sinal estar defasado;
- Uma medida de "tolerância à defasagem", isto é, quanto o sinal pode estar defasado antes de tornar o sistema instável;
- A margem de fase é o quanto falta para a fase valer  $-180^\circ$ quando o ganho é unitário.

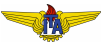

<span id="page-91-0"></span>
$$
G(s) = \frac{20(s+1)}{(s+5)(s+2)(s-1)}.\t(32)
$$

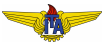

$$
G(s) = \frac{20(s+1)}{(s+5)(s+2)(s-1)}.\t(32)
$$

**O** sistema é estritamente próprio:  $|G(s)| \to 0$  quando  $r \to ∞$ .

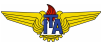

$$
G(s) = \frac{20(s+1)}{(s+5)(s+2)(s-1)}.\t(32)
$$

- **O** sistema é estritamente próprio:  $|G(s)| \to 0$  quando  $r \to ∞$ .
- A fase inicialmente é  $-180^\circ$ .

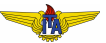

$$
G(s) = \frac{20(s+1)}{(s+5)(s+2)(s-1)}.\t(32)
$$

- **•** O sistema é estritamente próprio:  $|G(s)| \to 0$  quando  $r \to \infty$ .
- A fase inicialmente é  $-180^\circ$ .
- Conforme  $\omega \rightarrow \infty$ , a fase vai para  $-180^\circ$ , visto que os três polos contribuem com  $-90^{\circ}$  cada, mas o zero contribui com  $+90^{\circ}$ .

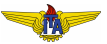

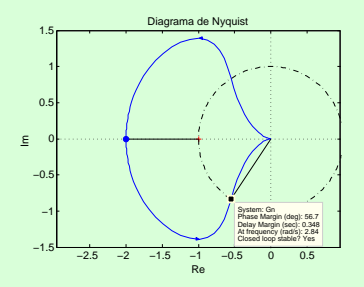

A margem de fase pode ser vista a partir do ponto de cruzamento ` da circunferência de raio unitário com o diagrama de Nyquist;

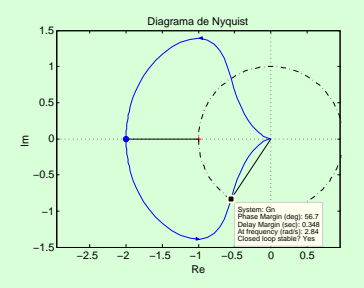

- A margem de fase pode ser vista à partir do ponto de cruzamento da circunferência de raio unitário com o diagrama de Nyquist;
- $\bullet$  Caso a fase seja diminuída desta quantidade, o número de voltas em torno de  $-1$  mudará de  $N = -1$  para  $N = 0$ ;

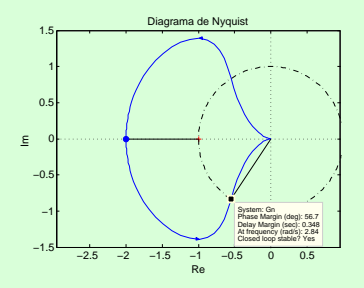

- A margem de fase pode ser vista à partir do ponto de cruzamento da circunferência de raio unitário com o diagrama de Nyquist;
- $\bullet$  Caso a fase seja diminuída desta quantidade, o número de voltas em torno de  $-1$  mudará de  $N = -1$  para  $N = 0$ ;
- $\bullet$  Como  $P = 1$ , isso resultará no número de polos de MF no SPD mudando de  $Z = 0$  para  $Z = 1$ , torando o sistema instável.

O atraso de transporte de  $\delta$  unidades de tempo no sinal de entrada da função de transferência  $G_n(s)$  corresponde à multiplicação de da função de transferência pelo fator  $e^{-\delta s}$ :

$$
G(s) = G_n(s)e^{-\delta s},\tag{33}
$$

em que  $G_n(s)$  é a função de transferência sem considerar o atraso.

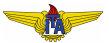

Substituindo  $s = j\omega$ , a parte  $G_n(s)$  da função de transferência que é uma razão de polinômios permanecerá sendo aquela que seria se não houvesse o atraso. Porém, o termo  $e^{-\delta j \omega}$ aparecerá multiplicando, assim:

$$
|G(j\omega)| = |G_n(j\omega)||e^{-j\delta\omega}| = |G_n(j\omega)|,
$$
\n(34)

pois, pela identidade de Euler:

$$
e^{-j\delta\omega} = \cos(\delta\omega) - j\operatorname{sen}(\delta\omega),\tag{35}
$$

donde

$$
|e^{-j\delta\omega}| = \sqrt{\cos^2(\delta\omega) + \text{sen}^2(\delta\omega)} = 1.
$$
 (36)

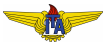

Quanto à fase,

$$
\angle G(j\omega) = \angle G_n(j\omega) + \angle e^{-j\delta\omega} = \angle G_n(j\omega) - \delta\omega.
$$
 (37)

Isso porque, novamente recorrendo à identidade de Euler:

$$
\angle e^{-j\delta\omega} = \arctan \frac{\text{Im}\left\{e^{-j\delta\omega}\right\}}{\text{Re}\left\{e^{-j\delta\omega}\right\}} = \arctan \frac{-\text{sen}(\delta\omega)}{\cos(\delta\omega)}
$$

$$
= \arctan(-\tan \delta\omega) = -\delta\omega. \tag{38}
$$

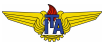

<span id="page-101-0"></span>
$$
G(s) = G_n(s)e^{-\delta s} = \frac{4}{(s+0,1)(s+1)}e^{-0,2s}.
$$
 (39)

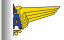

$$
G(s) = G_n(s)e^{-\delta s} = \frac{4}{(s+0,1)(s+1)}e^{-0.2s}.
$$
 (39)

 $\bullet$  A fase em  $s = 0$  é 0 e o módulo vale 40;

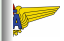

$$
G(s) = G_n(s)e^{-\delta s} = \frac{4}{(s+0,1)(s+1)}e^{-0,2s}.
$$
 (39)

- $\bullet$  A fase em  $s = 0$  é 0 e o módulo vale 40;
- Conforme  $\omega$  varia de  $0$  a  $+\infty$ , a fase vai a  $-180^\circ;$
- $\bullet$  O sistema é estritamente próprio, o que faz com que o módulo seja 0 para  $\omega \rightarrow \infty$ .

$$
G(s) = G_n(s)e^{-\delta s} = \frac{4}{(s+0,1)(s+1)}e^{-0,2s}.
$$
 (39)

- $\bullet$  A fase em  $s = 0$  é 0 e o módulo vale 40;
- Conforme  $\omega$  varia de  $0$  a  $+\infty$ , a fase vai a  $-180^\circ;$
- $\bullet$  O sistema é estritamente próprio, o que faz com que o módulo seja 0 para  $\omega \rightarrow \infty$ .

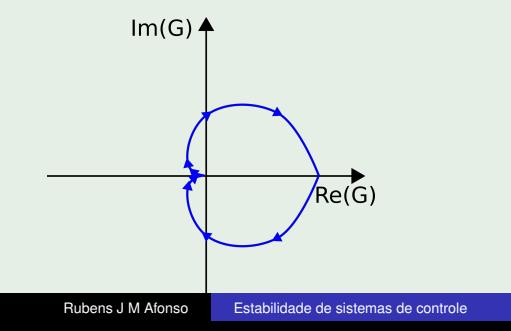

$$
G(s) = G_n(s)e^{-\delta s} = \frac{4}{(s+0,1)(s+1)}e^{-0,2s}.
$$
 (40)

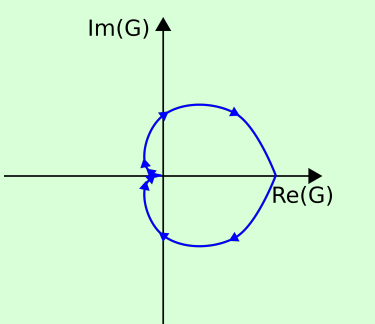

Não há cruzamento do eixo real negativo  $\Rightarrow$  ganho positivo jamais instabilizará o sistema em MF.

# Esboço do diagrama de Nyquist com atraso

 $\bullet$  À medida que o módulo se aproxima de 0, a fase diminui monotonicamente  $\Rightarrow$  o diagrama polar dá infinitas voltas e torno da origem;

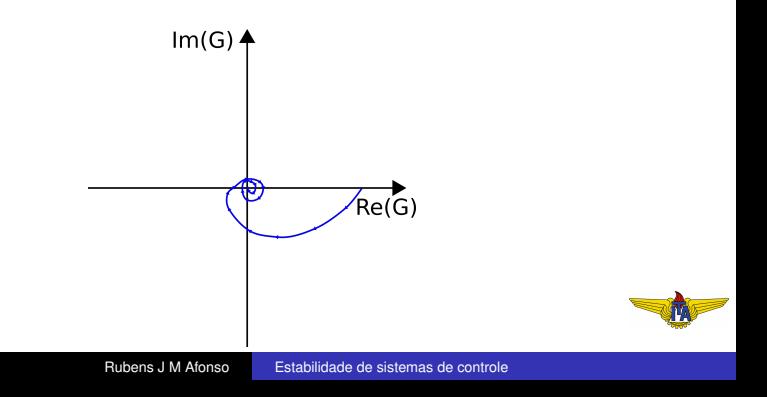

# Esboco do diagrama de Nyquist com atraso

- $\bullet$  À medida que o módulo se aproxima de 0, a fase diminui monotonicamente  $\Rightarrow$  o diagrama polar dá infinitas voltas e torno da origem;
- $\bullet$  Há valores de K a partir dos quais há de uma até infinitas voltas em torno de  $-1/K$ ;

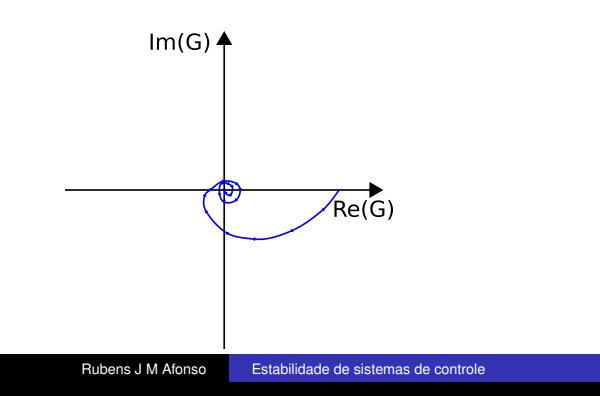
# Esboço do diagrama de Nyquist com atraso

- $\bullet$  À medida que o módulo se aproxima de 0, a fase diminui monotonicamente  $\Rightarrow$  o diagrama polar dá infinitas voltas e torno da origem;
- $\bullet$  Há valores de K a partir dos quais há de uma até infinitas voltas em torno de  $-1/K$ ;
- O sistema que era estavel para qualquer ganho positivo foi ´ instabilizado para K "grande" por conta do atraso.

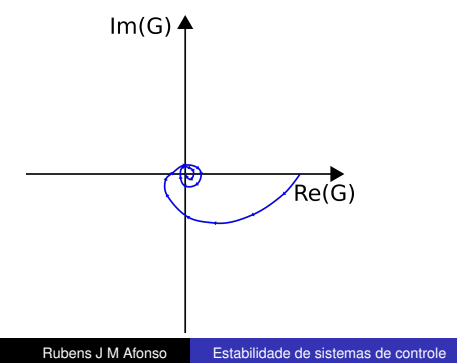

Tem-se, para o exemplo [15,](#page-91-0) que

$$
G_n(s) = \frac{20(s+1)}{(s+5)(s+2)(s-1)},
$$

o que resulta na margem de fase  $PM = 56,7^{\circ}$ :

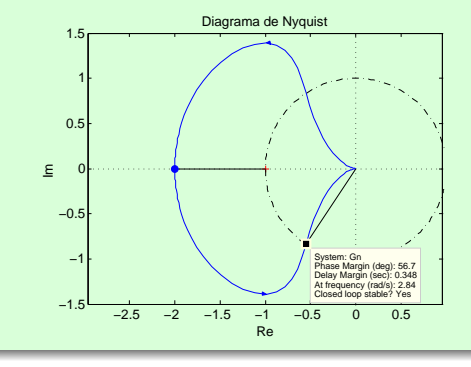

 $(41)$ 

Considerando um atraso de tempo de  $\delta = 0.2$  s, a margem de fase é  $r$ eduzida para  $PM' = PM - δω = 56,7 - 0,2 × 2,84 × \frac{180}{\pi} = 24,1°$ 

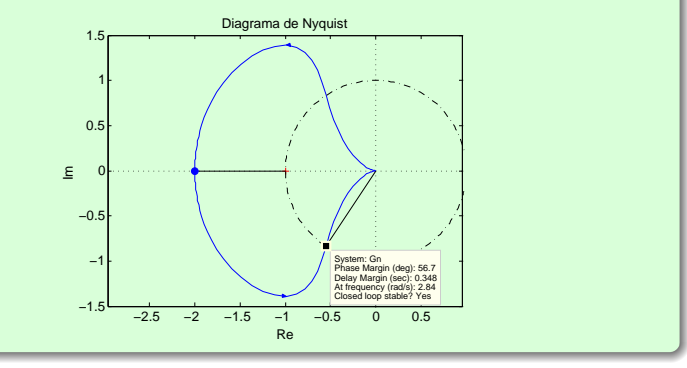

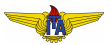

Considerando um atraso de tempo de  $\delta = 0.2$  s, a margem de fase é  $r$ eduzida para  $PM' = PM - δω = 56,7 - 0,2 × 2,84 × \frac{180}{\pi} = 24,1°$ 

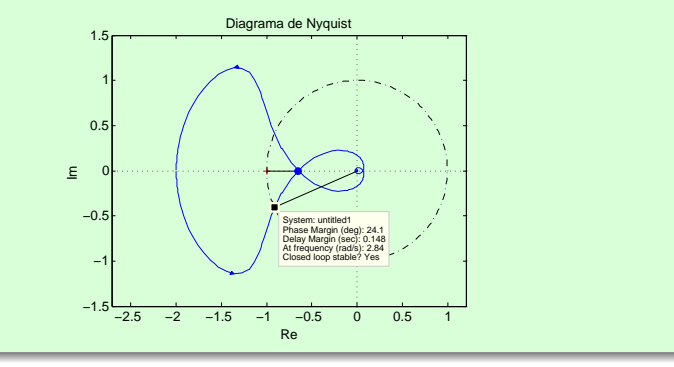

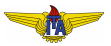

Considerando um atraso de tempo limítrofe de  $\delta = 0.348$  s, a margem de fase é reduzida para  $PM'' = PM - \delta\omega = 56,7 - 0,348 \times 2,84 \times \frac{180}{\pi} ≈$  $0$  (isto  $\acute{e}$ , o sistema em MF encontra-se próximo à instabilidade):

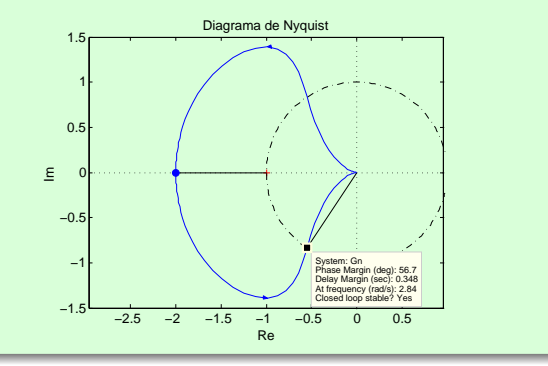

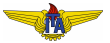

Considerando um atraso de tempo limítrofe de  $\delta = 0.348$  s, a margem de fase é reduzida para  $PM'' = PM - \delta\omega = 56,7 - 0,348 \times 2,84 \times \frac{180}{\pi} ≈$  $0$  (isto  $\acute{e}$ , o sistema em MF encontra-se próximo à instabilidade):

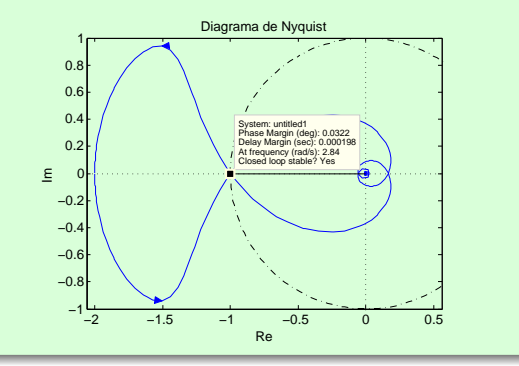

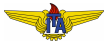

# Respostas a uma entrada degrau para o sistema em MF:

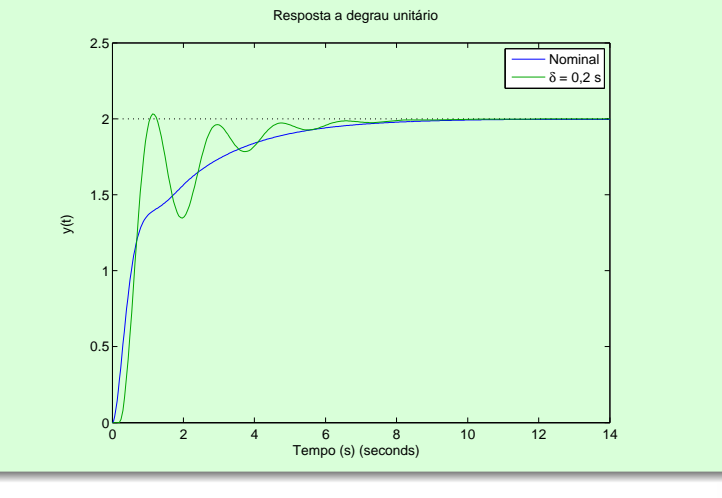

## Respostas a uma entrada degrau para o sistema em MF:

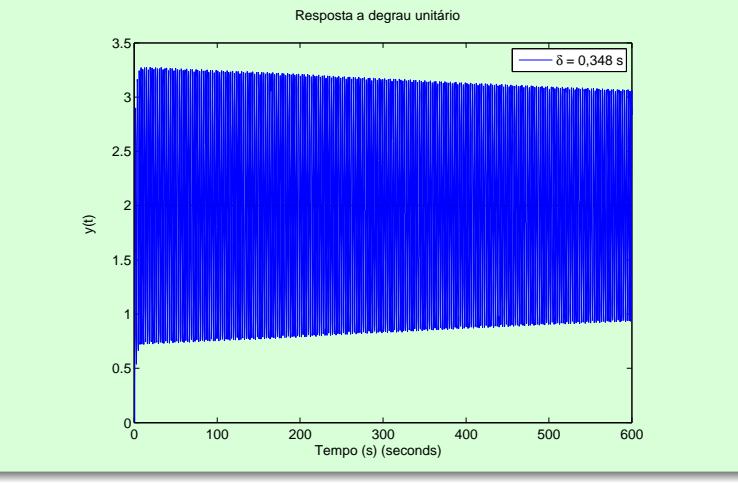